# FCC Mobile 20.11.2020

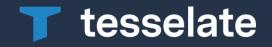

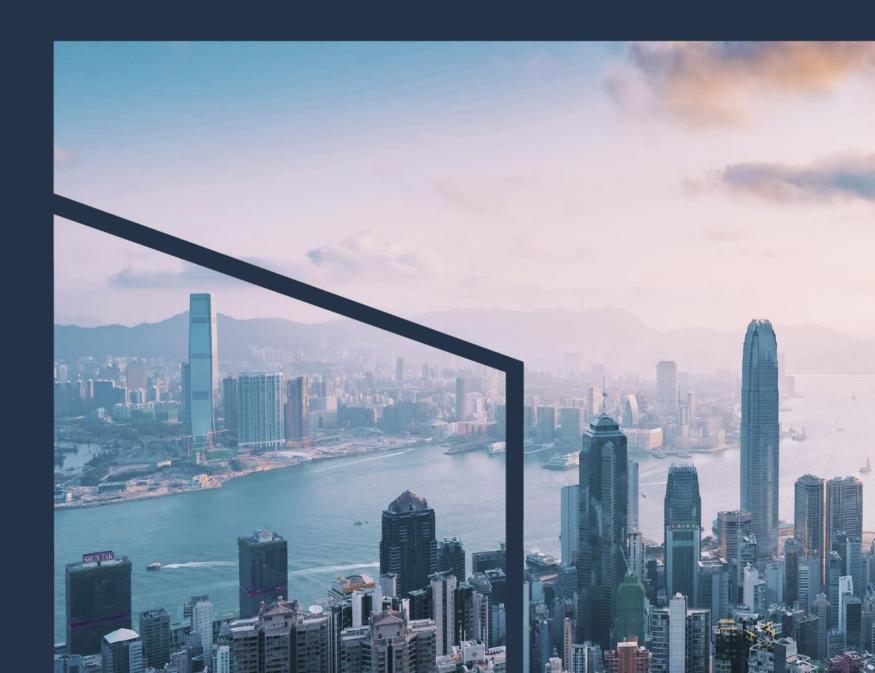

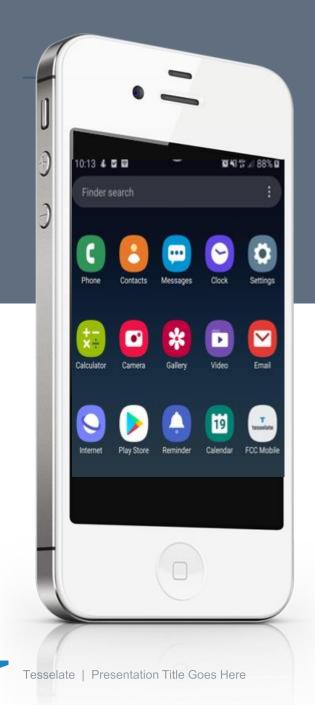

## FCC Mobile Purpose

θ

#### Secure

Simple and secure transaction Management

Fluid A streamlined procedure

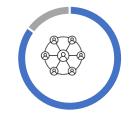

**On One Click** 

All the front office in one click

### **1.Highlight of APIs**

| ILC (B2C)<br>ILC list of masters( GET)<br>ILC list of events (GET)                                                                                                    | Transaction<br>Inquiry(B2C)Export Letter of Credit (B2C)• Transaction inquiry for the<br>corporate (GET)• My pending transaction(GET)                                                 |
|----------------------------------------------------------------------------------------------------|----------------------------------------------------------------------------------------------------|
| ELC (B2C)<br>ELC (B2C)<br>Export Letter of Credit (B2C)<br>Master listing (GET)<br>Event listing (GET)                                                                                          | UI (B2C)<br>UI (B2C)<br>UI (B2C)<br>UI (B2C)<br>UI (B2C)<br>UI (B2C)<br>UI (B2C)<br>UI (B2C)<br>UI (B2C)                                                                              |
| IDC (B2C)<br>IDC (B2C)<br>IDC (B2C)<br>IDC (B2C)<br>IDC (B2C)<br>IDC (B2C)<br>IDC (B2C)<br>IDC (B2C)<br>IDC (B2C)<br>IDC (B2C)<br>IDC (B2C)<br>IDC (B2C)<br>IDC (B2C)<br>IDC (B2C)<br>IDC (B2C) | UR (B2C)<br>UR (B2C)<br>UR (B2C)<br>UR (B2C)<br>Undertaking Received(B2C)<br>View master records of UR(GET)<br>View the list of events for the UR<br>(GET)                            |
| ODC (B2C)<br>• View master records of EC(GET)<br>• View The list of events for EC(GET)                                                                                                    | <ul> <li>Transaction<br/>Approval(B2C)</li> <li>Transaction Approval for a<br/>pending Transaction (POST)</li> <li>Transaction Reject for a<br/>pending Transaction (POST)</li> </ul> |

### 2. Purpose of FCC Mobile

FCC Mobile Functionalities

- Allows validation of current transactions
- Consult the histories of the transactions and pending transactions

FCC Mobile Functionalities

- Manage the currency exchange rate
- Have the details of transactions

### Portals of FCC mobile application

### **1.Login Portal**

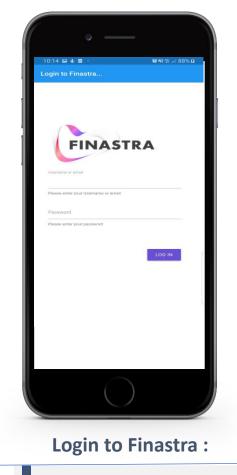

This allows the user to be able to connect with **the login and the password.** 

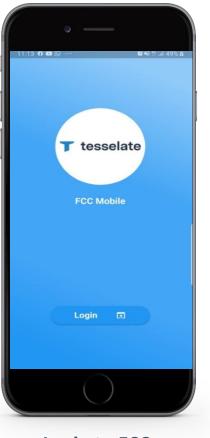

#### Login to FCC :

This allows the user to be able to connect with the login and the password.

### 2.Home page & Outstandings

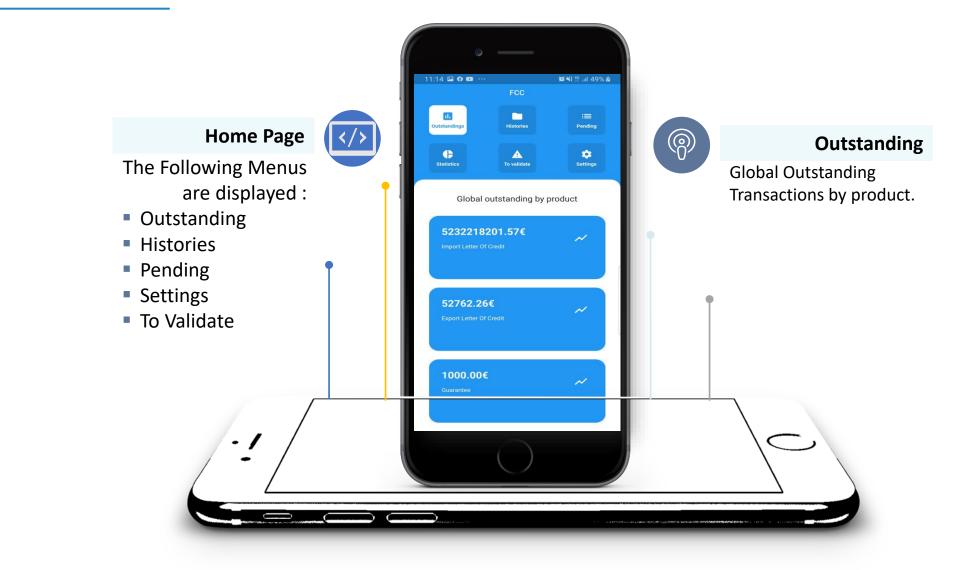

### **3.Settings & Statistics**

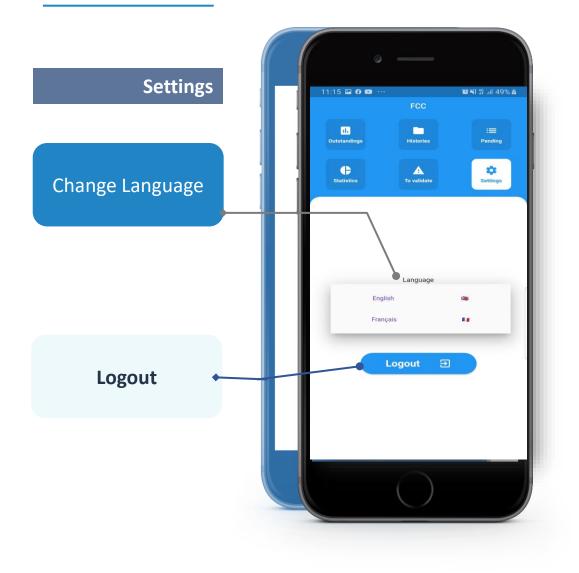

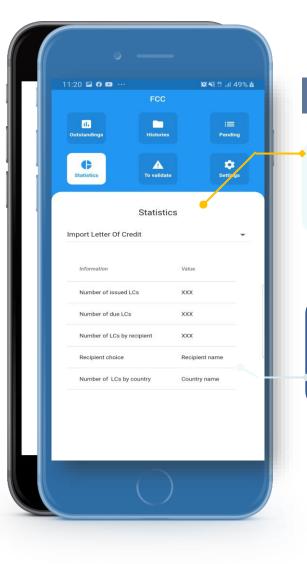

#### **Statistics**

This menu allows us to have a report by products.

The drop-down list is displayed that allows us to choose the product.

### **4.Histories & Pending**

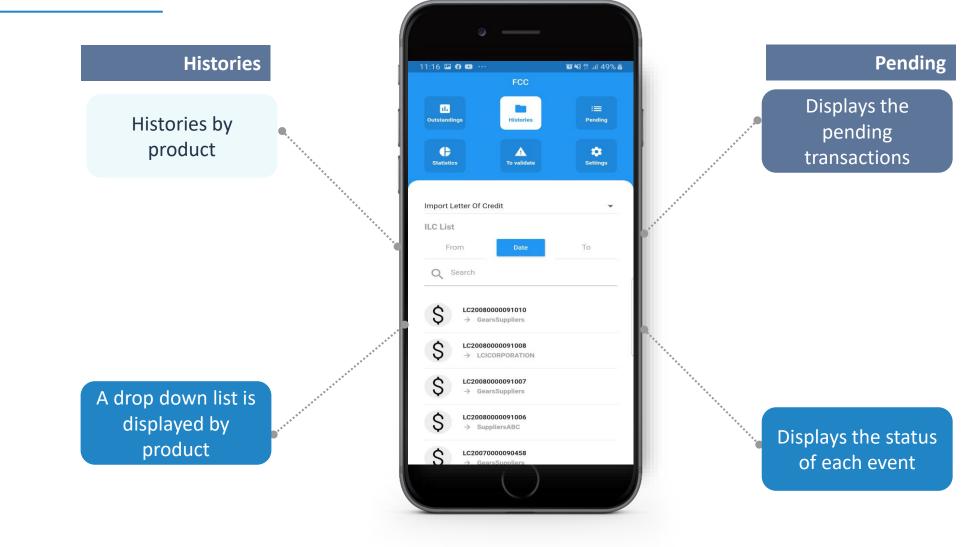

### **5.To validate portal**

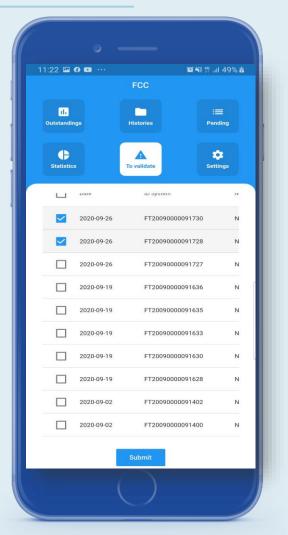

Choose the transaction to validate

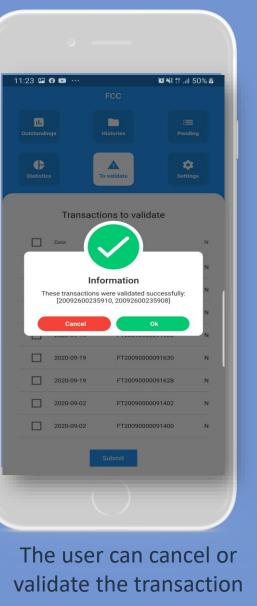

#### © 2020 by Tesselate Group. All rights reserved.

This communication is for internal distribution and use only among personnel of Tesselate Group, its member firms, and their related entities. None of the Tesselate Group Network shall be responsible for any special, indirect, incidental, consequential, or punitive damages or any other damages whatsoever sustained by any person who relies on this communication. This document is intended to provide general information on a particular subject or subjects. The information contained herein is provided "as is" and Tesselate Group makes no express or implied representations or warranties regarding this document or the information. Without limiting the foregoing, Tesselate Group does not warrant that the document or information will be error-free or will meet any particular criteria of performance or quality. Tesselate Group expressly disclaims all implied warranties, including, without limitation, warranties of merchantability, title, fitness for a particular purpose, non-infringement, compatibility, security, and accuracy. Tesselate Group hereby authorizes you to view, copy, print, and distribute this document internally subject to the following conditions: The document is used for informational purposes only. The document is used for non-commercial purposes. Any copy of this document or portion thereof must include this copyright notice in its entirety. Note that any programme, publication, design, product, process, software, technology, information, know-how, or idea described in this document may be the subject of other rights, including other intellectual property rights, which are owned by Tesselate Group and are not licensed to you hereunder.

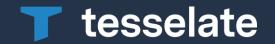